| Alge | bra - | Higher |  |
|------|-------|--------|--|

| Quadratic Formula                                                                                                    | Algebriac proof – toolkit                                    |                                      | Straight line graphs                                                                  |
|----------------------------------------------------------------------------------------------------|--------------------------------------------------------------|--------------------------------------|---------------------------------------------------------------------------------------|
| $x = \frac{-b \pm \sqrt{b^2 - 4ac}}{2a}$                                                                                               | Even numbers: 2n, 2n+2, 2n+4,                                |                                      | y = mx + c                                                                            |
| $x = \frac{2a}{2a}$                                                                                                    | Odd numbers: 2n+1, 2n+3, 2n+5,                               |                                      | m = gradient                                                                          |
| Linear Inequalities                                                                                                    | Sum: add                                                     |                                      | c = y - intercept                                                                     |
|                                                                                                    | Product: multiply                                            |                                      |                                                                                       |
| $x > 2 \xrightarrow{-2} 0 2 4$ Open circle:                                                                                            | Difference: subtract                                         |                                      |                                                                                       |
| Open circle.                                                                                                    | Show it's a multiple: facto                                  |                                      | positive gradient negative gradient                                                   |
| $x \ge 2 \xrightarrow{-2} 0 \xrightarrow{2} 4$ Closed circle: $\leq / \geq$                                                            | Show it's even: show it's a                                  | •                                    |                                                                                       |
|                                                                                                    | Show it's odd: show it's a                                   | multiple of 2, plus 1                | $m = \frac{y_2 - y_1}{x_2 - x_1} = \frac{change \text{ in } y}{change \text{ in } x}$ |
|                                                                                                    |                                                              |                                      | $x_2 - x_1$ change in x                                                               |
| Velocity / Time Graphs                                                                                                    | Completing the square                                        |                                      |                                                                                       |
| <sup>10</sup> Gradient = acceleration                                                                                                  | completing the square                                        |                                      | Parallel lines – have equal gradients                                                 |
| 9 constant velocity                                                                                                    | Quadratic expression fact                                    | orised by completing the             | Perpendicular lines of Land Lare perpendicular then                                   |
| Area = distance travelled                                                                                                    | square:                                                      |                                      | Perpendicular lines – If $L_1$ and $L_2$ are perpendicular then                       |
|                                                                                                    |                                                              | $(a)^{2} + b$                        | $m_2 = -\frac{1}{m_1}$                                                                |
|                                                                                                    | Turning point of graph oc                                    |                                      |                                                                                       |
| 3 constant deceleration                                                                                                    | Solve quadratic inequalities                                 |                                      | Graphs that need to be recognised:                                                    |
| 2                                                                                                    | e.g solve $x^2 + 5x - 24 \ge 0$                              |                                      |                                                                                       |
|                                                                                                    | 1. Factorise: $(x + 8)(x - 3) \ge 0$                         |                                      | Reciprocal                                                                            |
| 0 1 2 3 4 5 6 7 8 9 10<br>time in s                                                                                                    | 2. Solve: <i>x</i> = -8, <i>x</i> = 3                        | 3                                    |                                                                                       |
| Iteration chowing a reat line between 2 points                                                                                         | 3. Sketch the graph                                          |                                      | Exponential                                                                           |
| Iteration – showing a root lies between 2 points:                                                                                      | 4. Values that satisfy the inequality $x \le -8$ , $x \ge 3$ |                                      | Quadratic                                                                             |
| If there is a change in sign for y for two particular values of<br>y then we can say there is a root between these values of y         |                                                              |                                      | y = kx                                                                                |
| x then we can say there is <b>a root</b> between these values of x<br>and we can say that the equation $f(x) = 0$ will have a solution |                                                              |                                      |                                                                                       |
| between these two values of $x$ .                                                                                                    |                                                              |                                      | Direct                                                                                |
| between these two values of x.                                                                                                    |                                                              |                                      | proportion                                                                            |
| Gradients of curves                                                                                                    | Turning point and                                            | ▲ Axis of Symmetry                   |                                                                                       |
| Gradient of a curve at a                                                                                                    | roots of a quadratic                                         | 81 y                                 | Equation of a circle centre (0, 0)                                                    |
| point = gradient of the                                                                                                    | equation                                                     | 7                                    | $x^2 + y^2 = r^2$                                                                     |
| tangent at the point                                                                                                    |                                                              | 5                                    | Functions                                                                             |
|                                                                                                    |                                                              | 3-                                   |                                                                                       |
|                                                                                                    |                                                              | Poot r                               | f(4): Substitute 4 into the function                                                  |
|                                                                                                    |                                                              | Root Root x<br>3 -2 -1 1 2 3 5 6 7 8 | f(g(x)): Substitute $g(x)$ into $f(x)$ i.e. replace all                               |
|                                                                                                    |                                                              | -2                                   | values of x in $f(x)$ with the <u>entire</u> function $g(x)$                          |
|                                                                                                    |                                                              | 4 Vertex                             | values of $x$ in $f(x)$ with the <u>entire</u> function $g(x)$                        |
|                                                                                                    |                                                              | -5 (turning point)                   | e.g. $f(x) = 2x + 3$ , $g(x) = x - 3$ , $fg(x) = 2(x-3) + 3$                          |
|                                                                                                    |                                                              |                                      | (-5) f(x) = 2x + 5, g(x) = x - 5, fg(x) = 2(x-5) + 5                                  |

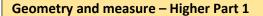

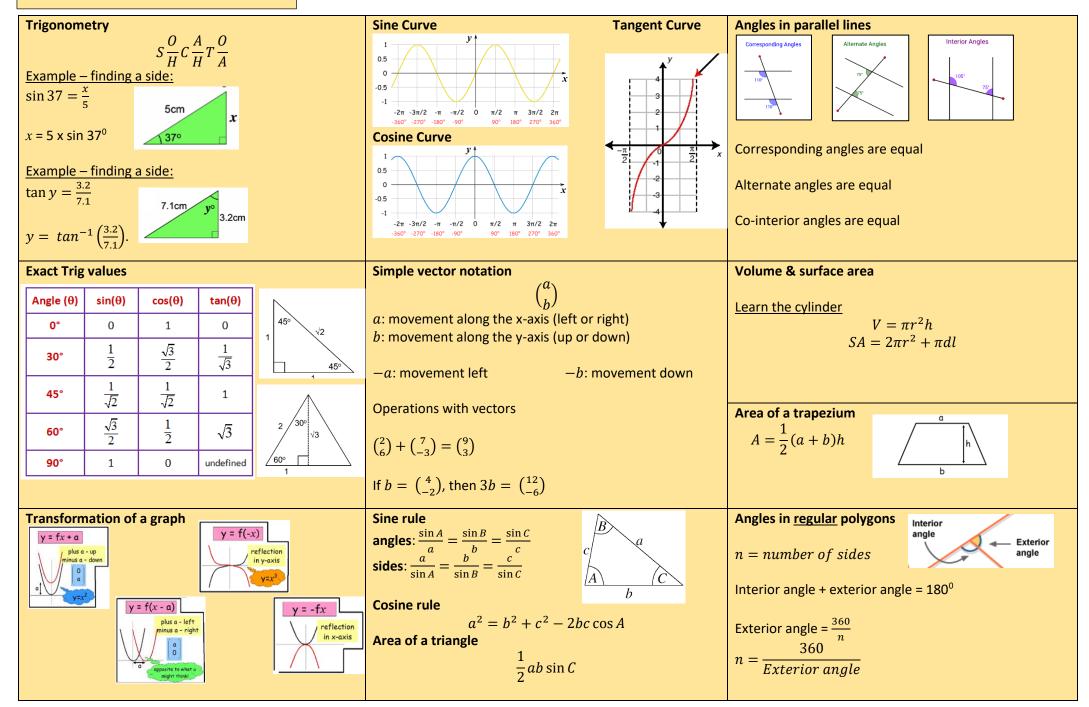

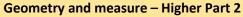

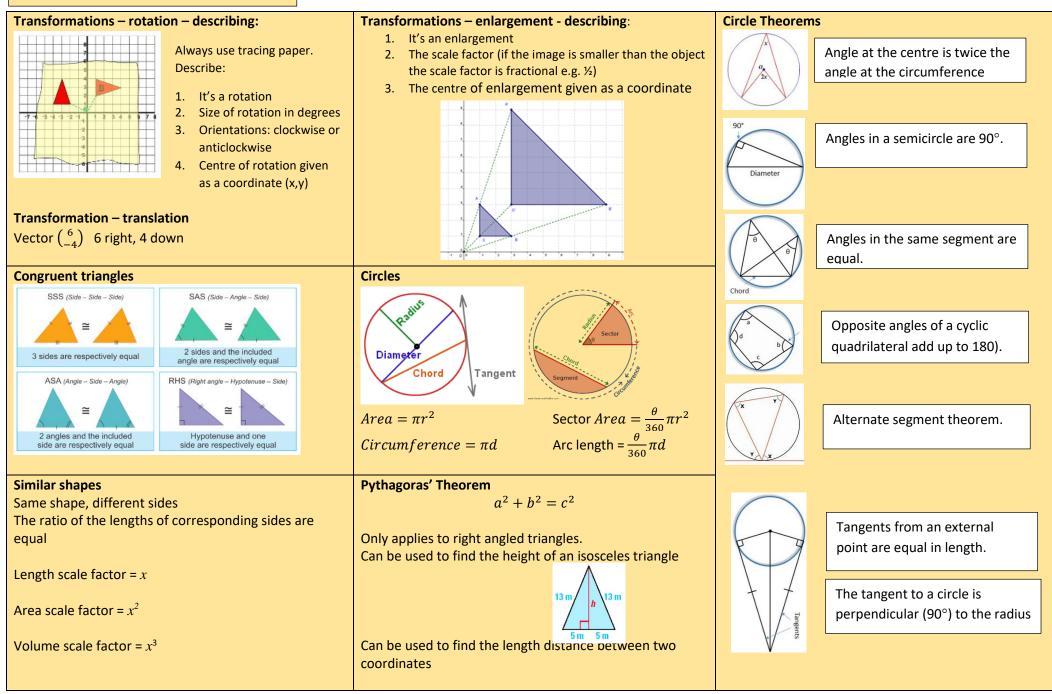

| Number Ratio and Proportion – Higher Part 1                                                                                                    |                                                                                                    |                                                                                                    |
|----------------------------------------------------------------------------------------------------|----------------------------------------------------------------------------------------------------|----------------------------------------------------------------------------------------------------|
| Estimate<br>Round each value to one significant figure<br>Standard form                                                                                                    | <b>Recurring Decimals</b><br>Form two equations where the digits following the decimal point are the same, and therefore can be cancelled                                                                                                    | PercentagesFinding percentages of an amount1% ÷100                                                                                                    |
| $a \times 10^n$ , where $1 \le a < 10$<br><b>Reciprocal</b><br>Reciprocal of 7 is $\frac{1}{7}$ , reciprocal of $\frac{2}{3}$ is $\frac{3}{2}$ etc                                                                                                    | Upper and lower bounds<br>Look at the value above and below for the same place                                                                                                    | 5%         ÷20           20%         ÷5           25%         ÷4           50%         ÷2                                                                                                    |
| Sequences<br>Fibonacci sequence: 1, 1, 2, 3, 5, 8, 13, 21<br>Geometric Sequence: each term is multiplied but he<br>same constant to get the next number.<br>E.g. 3, 12, 48, 191, (x by 4 each time)                                                                                                    | value. LB and UB will be half way between these points<br>e.g. 17 rounded to the nearest integer<br>$\begin{array}{c}   & &   \\ \hline \\ \\ \\ \\ \\ \\ \\ \\ \\ \\ \\ \\ \\ \\ \\ \\ \\$                                                                                                    | Multipliers:<br>To find the multiplier for a percentage, divide by 100<br>Use multipliers on a calculator paper<br>e.g. 35% of 370 = 0.35 x 370                                                                                                    |
| Simplifying Surds<br>Find a factor that is a square number<br>$\sqrt{96} = \sqrt{16 \times 6} = 4\sqrt{6}$<br>Manipulating surds<br>$\sqrt{ab} = \sqrt{a} \times \sqrt{b}$<br>$\sqrt{ab} = \sqrt{a} \times \sqrt{b}$<br>$\sqrt{ab} = \sqrt{a} \times \sqrt{b}$<br>$\sqrt{ab} = \sqrt{a} \times \sqrt{b}$<br>$\sqrt{ab} = \sqrt{a} \times \sqrt{b}$<br>$\sqrt{b}$<br>Rationalising Surds<br>Rationalise by removing any surds from the<br>denominator<br>E.G with surd.<br>$\frac{2\sqrt{3}}{\sqrt{5}} = \frac{2\sqrt{3} \times \sqrt{5}}{\sqrt{5} \times \sqrt{5}} = \frac{2\sqrt{35}}{\sqrt{5 \times 5}} = \frac{2\sqrt{15}}{\sqrt{25}} = \frac{2\sqrt{15}}{5}$<br>E.G with surd expressions multiply by top and bottom<br>by the denominator with the opposite sign.<br>$\frac{5}{3+\sqrt{2}} = \frac{5 \times (3-\sqrt{2})}{(3+\sqrt{2}) \times (3-\sqrt{2})} = \frac{5(3-\sqrt{2})}{9-\sqrt{4}}$<br>$= \frac{5(3-\sqrt{2})}{7}$ | Fractions<br>Add and Subtract – ensure the fractions have the same denominator before adding numerators<br>$\frac{4}{5} - \frac{1}{3} = \frac{12}{15} - \frac{5}{15} = \frac{7}{15}$ Multiply – multiply numerators and denominators<br>$\frac{4}{5} \times \frac{1}{3} = \frac{4}{15}$ Divide – take reciprocal of the second fraction and then multiply the new numerators and denominators<br>$\frac{4}{5} \div \frac{1}{3} = \frac{4}{5} \times \frac{3}{1} = \frac{12}{5} = 2\frac{2}{5}$ | Increasing and decreasing a given amount<br>Calculator:<br>Orginal Amount x mutiplier = new amountNon-calculator: find the increase or decrease and add<br>to the original amountFinding percentage increase or decrease (profit/loss)<br>$\frac{value of increase/decrease}{Original} \times 100$ Writing an amount as a percentage of the original<br>$\frac{Amount}{Original} \times 100$ Reverse Percentage – finding the original amountOrginal Amount = $\frac{New Amount}{multiplier}$ |

| Number Ratio and Proportion – Higher Part 2                                                     |                                                                                                    |                                                                     |
|-------------------------------------------------------------------------------------------------|----------------------------------------------------------------------------------------------------|---------------------------------------------------------------------|
| Growth & Decay / Compound interest                                                              | Dividing by decimals:                                                                                                    | Conversions                                                         |
| original amount × multiplier <sup>time</sup>                                                    | <ol> <li>Write the calculation as a fraction</li> <li>Form an equivalent fraction to makes integers<br/>(multiply by powers of 10)</li> </ol>                                                                                                    | 10 millimetres = 1 centimetre15 minutes = 0.25hours30 minutes = 0.5 |
| Where the multiplier is the percentage, increase or decrease from 100%, converted to a decimal. | 3. Use short division (bus stop) to calculate                                                                                                    | hours                                                               |
| e.g.                                                                                            | e.g. $460 \div 0.4 = \frac{460}{0.4} = \frac{4600}{4} = 1150$                                                                                                    | 1000 metres = 1 kilometre 45 minutes = 0.75<br>hours                |
| 30% decrease is 70% = 0.7                                                                       | 0.4 4                                                                                                    | 1000cm <sup>3</sup> = 1 litre 1000g = 1 kilogram                    |
| 30% increase is 130% = 1.3                                                                      |                                                                                                    | 1000ml = 1 litre 1000kg = 1 tonne                                   |
| Compound Units (rearrange as necessary)                                                         | Error Intervals                                                                                                    | Negative numbers                                                    |
|                                                                                                 | least possible value $\leq x <$ greatest possible value                                                                                                    | Adding and subtracting: (vertical number lines help)                |
| Distance                                                                                        |                                                                                                    | -3 - 5 = -8                                                         |
| $Speed = rac{Distance}{Time}$                                                                  | e.g. A fence is 30 m long to the nearest 10 m.                                                                                                    | -3 + 5 = 2                                                          |
|                                                                                                 | $25 \text{ m} \le l \le 35 \text{ m}$                                                                                                    | -3 5 = -3 + 5 = 2                                                   |
| Former                                                                                          | Truncation                                                                                                    | -3 - + 5 = -3 - 5 = -8                                              |
| $Area = \frac{Force}{Pressure}$                                                                 | Truncation Truncation is a method of approximating a decimal number                                                                                                    | -3 + - 5 = -3 - 5 = -8                                              |
| Pressure                                                                                        | by dropping all decimal places past a certain point <b>without</b>                                                                                                    | Mantain hair a such alt datum.                                      |
|                                                                                                 | rounding.                                                                                                    | Multiplying and dividing:                                           |
| Mass                                                                                            |                                                                                                    | Different signs – answer will be negative<br>+ x - = -, - x + = -   |
| $Density = \frac{Mass}{Volume}$                                                                 | e.g. Truncate 3.14159265 to 4 decimal places.                                                                                                    | Same signs – answer will be positive                                |
| v otume                                                                                         | = 3.1415                                                                                                    | - x - = +                                                           |
| Product rule                                                                                    | Order of operations                                                                                                    | Rounding to significant figures                                     |
| If there are <i>m</i> ways to do one thing and <i>n</i> ways to do                              | Bracket                                                                                                    | Start from the first <b>non-zero</b> number and round as            |
| another, then there are $m \ge n$ ways to do both                                               | Indices                                                                                                    | normal, but ensure the place value is correct                       |
|                                                                                                 | Division and Multiplication                                                                                                    | e.g. 345,635 to 2SF = 350,000                                       |
|                                                                                                 | Addition and Subtraction                                                                                                    | 0.0060821 to 3SF = 0.0608                                           |
| Index Laws                                                                                      |                                                                                                    | CM of 90 and 120 <u>(Factor Tree &amp; Venn Diagram)</u>            |
| $a^n \times a^m = a^{n+m}$                                                                      |                                                                                                    | roduct of common factors                                            |
| $a^n \div a^m = a^{n-m}$                                                                        | 20 120 LCM is the p                                                                                                    | product of common factors and remaining factors.                    |
| $(a^{n})^{m} = a^{nm}$ $a^{0} = 1$ $a^{-n} = \frac{1}{a^{n}}$                                   | 9 10 6 20<br>3 3 5 2 2 3 4 5<br>90 = 2 × 3 × 3 × 5 2 2<br>3<br>3<br>3<br>3<br>3<br>3<br>3<br>3<br>5<br>2<br>3<br>3<br>3<br>5<br>2<br>3<br>3<br>3<br>5<br>2<br>3<br>3<br>5<br>2<br>3<br>3<br>5<br>2<br>3<br>3<br>5<br>2<br>3<br>3<br>5<br>2<br>3<br>3<br>5<br>2<br>3<br>5<br>2<br>3<br>5<br>2<br>3<br>5<br>2<br>3<br>5<br>2<br>3<br>5<br>2<br>3<br>5<br>2<br>3<br>5<br>2<br>3<br>5<br>2<br>3<br>5<br>2<br>3<br>5<br>2<br>3<br>5<br>2<br>3<br>5<br>2<br>3<br>5<br>2<br>3<br>5<br>2<br>3<br>5<br>3<br>5<br>2<br>3<br>5<br>3<br>5<br>2<br>3<br>5<br>2<br>3<br>5<br>2<br>3<br>5<br>2<br>3<br>5<br>2<br>3<br>5<br>2<br>2<br>3<br>4<br>5<br>3<br>5<br>2<br>2<br>3<br>3<br>5<br>2<br>2<br>3<br>4<br>5<br>2<br>3<br>3<br>5<br>2<br>2<br>3<br>4<br>5<br>3<br>3<br>5<br>2<br>2<br>3<br>4<br>5<br>3<br>2<br>3<br>3<br>5<br>2<br>2<br>3<br>4<br>5<br>3<br>3<br>3<br>5<br>2<br>2<br>3<br>3<br>3<br>5<br>2<br>2<br>3<br>3<br>3<br>3<br>3<br>5<br>2<br>2<br>3<br>3<br>3<br>3<br>3<br>3<br>3<br>3<br>3<br>3<br>3<br>3<br>3 | HCF: 2x3x5<br>LCM: 2 <sup>3</sup> x3 <sup>2</sup> x5                |
| $a\frac{n}{m} = \sqrt[m]{a^n}$                                                                  | 120 = 2 × 2 × 3 × 5                                                                                                    |                                                                     |

## **Probability and Statistics - Higher**

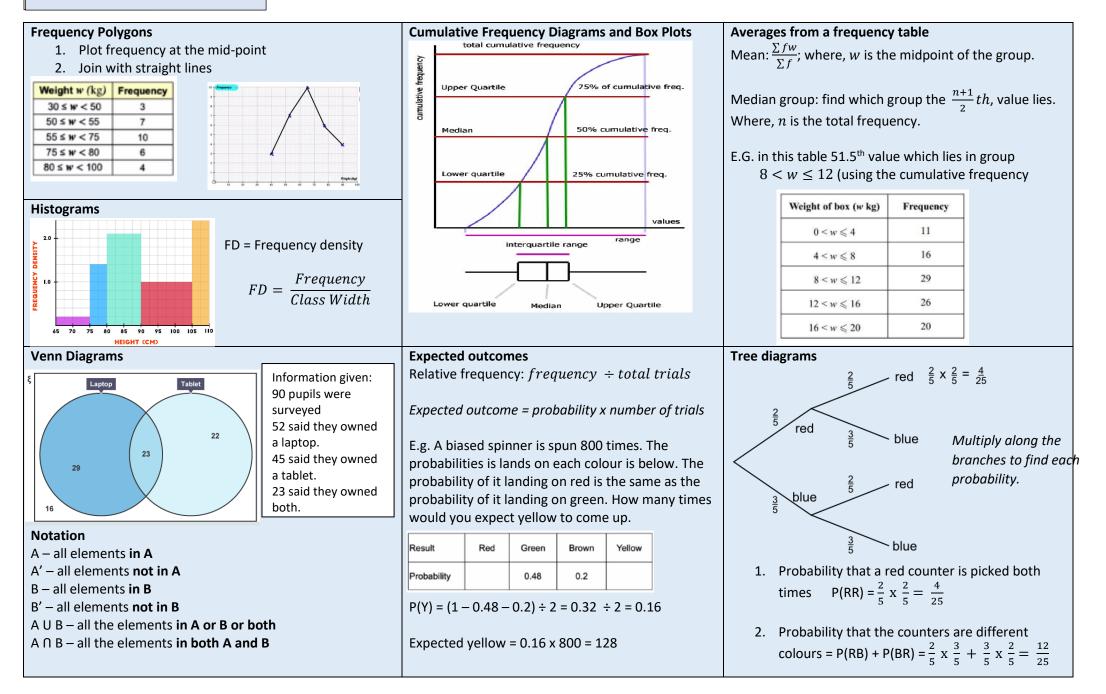